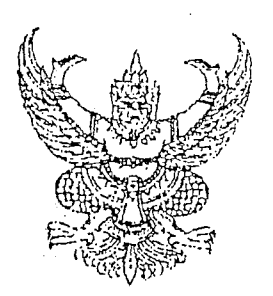

กฎกระทรวง กำหนดอัตราค่ารักษาพยาบาลที่ให้นายจ้างจ่าย ตามพระราชบัญญัติเงินทดแทน พ.ศ. ๒๕๓๗  $W, \widetilde{H}$ , ليبريسي

อาศัยอำนาจตามความในมาตรา ๖ และมาตรา ๑๓ วรรคหนึ่ง แห่งพระราชบัญญัติ เงินทดแทน พ.ศ. ๒๕๓๗ อันเป็นพระราชบัญญัติที่มีบทบัญญัติบางประการเกี่ยวกับการจำกัดสิทธิ และเสรีภาพของบุคคล ซึ่งมาตรา ๒៩ ประกอบกับมาตรา ๓๕ และมาตรา ๔๘ ของรัฐธรรมนูญแห่ง ราชอาณาจักรไทย บัญญัติให้กระทำได้โดยอาศัยอำนาจตามบทบัญญัติแห่งกฎหมาย รัฐมนตรีว่าการ กระทรวงแรงงานออกกฎกระทรวงไว้ คังต่อไปนี้

ข้อ ๑ ให้ยกเลิกกฎกระทรวง ฉบับที่ ๒ (พ.ศ ๒๕๓ธ) ออกตามกวามในพระราช บัญญัติเงินทดแทน พ.ศ. ๒๕๓๗

ข้อ ๒ เมื่อลูกจ้างประสบอันตรายหรือเจ็บป่วย ให้นายจ้างจ่ายก่ารักษาพยาบาลเท่าที่ จ่ายจริงตามอวามจำเป็นแต่ไม่เกินสามหมื่นห้าพันบาท

ข้อ ๓ ในกรณีที่ก่ารักษาพยาบาลที่จ่ายตามข้อ ๒ ไม่เพียงพอ ให้นายจ้างจ่ายก่ารักษา พยาบาลเท่าที่จ่ายจริงตามความจำเป็นเพิ่มอีกไม่เกินห้าหมื่นบาทสำหรับการประสบอันตรายหรือเจ็บป่วย ของลูกจ้างที่มีลักษณะ คังต่อไปนี้

- (๑) บาดเจ็บอย่างรุนแรงของอวัยวะภายในหลายส่วนและต้องได้รับการผ่าตัดแก้ไข
- (๒) บาดเจ็บอย่างรุนแรงของกระดูกหลายแห่งและต้องได้รับการผ่าตัดแก้ไข
- (๓) บาคเจ็บอย่างรุนแรงของศีรษะและต้องได้รับการผ่าตัดเปิดกะโหลกศีรษะ

(๔) บาคเจ็บอย่างรุนแรงของกระดูกสันหลัง ไขสันหลัง หรือรากประสาท (๕) ประสบภาวะที่ต้องผ่าตัดต่ออวัยวะที่ขุ่งยากซึ่งต้องใช้วิธีจุลศัลยกรรม

(๖) ประสบอันตรายจากไฟไหม้ น้ำร้อนลวก สารเคมี หรือไฟฟ้า จนถึงขั้นสูญเสีย ผิวหนังลึกถึงหนังแท้เกินกว่าร้อยละสามสิบของร่างกาย

(๘) ประสบอันตรายหรือเจ็บป่วยอย่างอื่นซึ่งรุนแรงและเรื้อรัง ตามที่กระทรวงแรงงาน ประกาศกำหนด

ข้อ ๔ ในกรณีที่ก่ารักษาพยาบาลที่จ่ายตามข้อ ๓ ไม่เพียงพอ ให้นายจ้างจ่ายก่ารักษา . พยาบาลเท่าที่จ่ายจริงตามความจำเป็นเพิ่มขึ้นอีก ทั้งนี้ เมื่อรวมค่ารักษาพยาบาลตามข้อ ๒ และบ้อ ๓ ้ แล้ว ต้องไ<u>ม่เกินสองแสนบาท</u>สำหรับการประสบอันตรายหรือเจ็บป่วยของลูกจ้างที่มีลักษณะ ด้งต่อไปนี้ (๑) ประสบอันตรายหรือเจ็บป่วยตามข้อ ๓(๑) ถึง (๖) ตั้งแต่สองรายการขึ้นไป

(๒) ประสบอันตรายหรือเจ็บป่วยตามข้อ ๓(๑) ถึง (๖) ที่จำเป็นต้องใช้เครื่องช่วย หายใจ หรือต้องพักรักษาตัวอยู่ในหอผู้ป่วยหนัก หอผู้ป่วยวิกฤต หรือหอผู้ป่วยใฟไหม้น้ำร้อนลวก . ดังแค่ยี่สิบวันพื้นไป

(๓) บาดเจ็บอย่างรุนแรงของระบบสมองหรือไขสันหลังที่จำเป็นต้องรักษาตั้งแต่สามสิบวัน ดิดต่อกัน

(๔) การประสบอันครายหรือเจ็บป่วยอย่างอื่นซึ่งรุนแรงและเรื้อรังจนเป็นผลให้อวัยวะ สำคัญล้มเหลว

ข้อ ๕ การจ่ายค่ารักษาพยาบาลตามข้อ ๒ ข้อ ๓ หรือข้อ ๔ กรณีลูกจ้างเป็นผู้ป่วยใน ให้จ่ายค่าบุคลากรทางการแพทย์และพยาบาลหรือค่าใช้จ่ายเกี่ยวกับค่าห้องและค่าอาหารตามหลักเกณฑ์ และอัตรา คังต่อไปนี้

(๑) คำบุคลากรทางการแพทย์และพยาบาล ไม่เกินร้อยละสามสิบของอัตราสูงสุดที่จ่าย ได้ตามข้อ ๒ ข้อ ๓ หรือข้อ ๔ แล้วแต่กรณี บี่สิบของอัตราสูงสุดที่จ่ายได้ตามข้อ ๒ ข้อ ๓ หรือข้อ ๔ แล้วแต่กรณี

ข้อ ๖ กฎกระทรวงนี้ให้ใช้บังคับแก่กรณีที่ลูกจ้างประสบอันตรายที่เกิดขึ้นหรือกรณีที่ ลูกจ้างเจ็บป่วยซึ่งเริ่มต้นเข้ารับการรักษาพยาบาลตั้งแต่วันที่กฎกระทรวงนี้มีผลใช้บังคับเป็นต้นไป **.** 

ให้ไว้ ณ วันที่ <sup>69</sup>มกราคม พ.ศ. ๒๕๔๘

otserve manner.

(นางอุไรวรรณ เทียนทอง) รัฐมนตรีว่าการกระทรวงแรงงาน

.หมายเหตุ ประกาศในราชกิจจานุเบกษา ฉบับกฤษฎีกา เล่ม 122 ตอนที่ 16ก. ลงวันที่ 15 กุมภาพันธ์ 2548